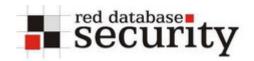

#### **Installing Oracle Data Vault**

The following paper describes how to install Oracle Data Vault.

This document is not static. Check for updates regularly.

History: V1.00 - Initial release

# **Installation**

Download the Oracle data vault from Oracle OTN
 http://www.oracle.com/technology/software/products/database\_vault/index.html

2. Start the installer

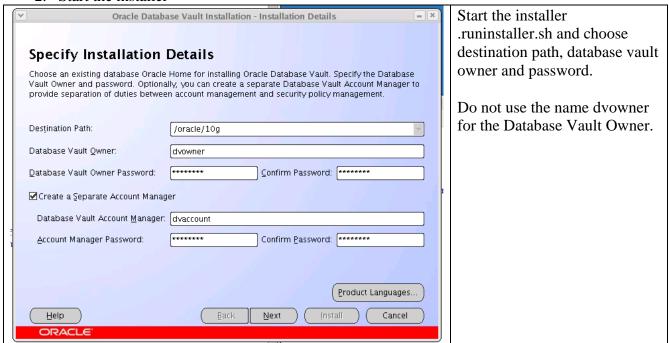

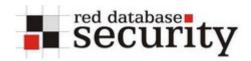

3. Choose a strong password

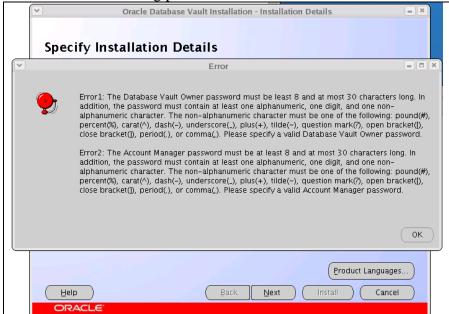

Choose a strong password. Oracle is enforcing a strong password.

4. Select Existing Database

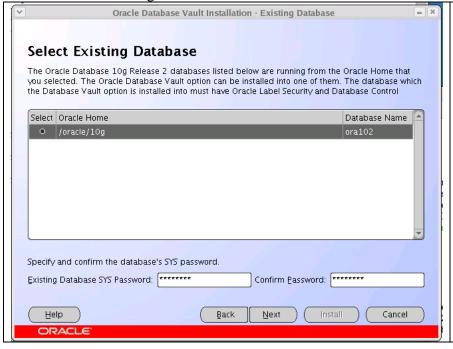

Choose a strong password. Oracle is enforcing a strong password.

5. Validate database requirements

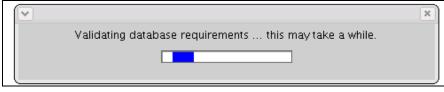

Validate database requirements.

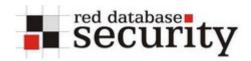

6. Oracle warning

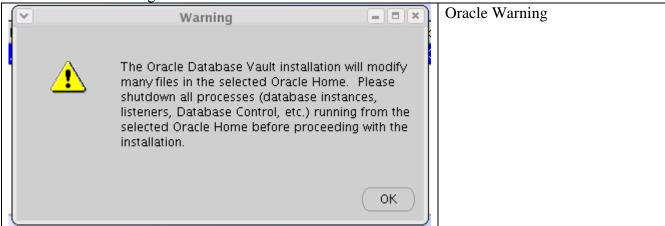

7. Product-Specific Prerequisite Checks

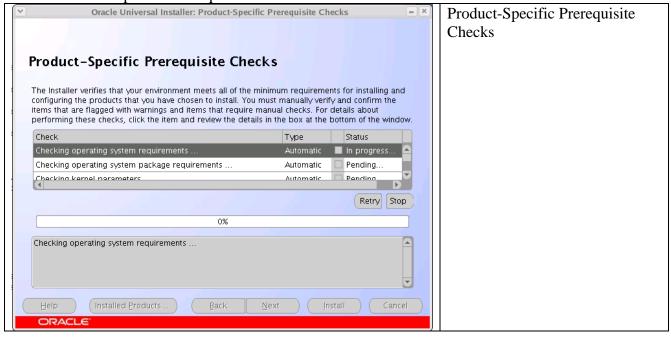

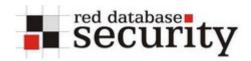

8. Summary

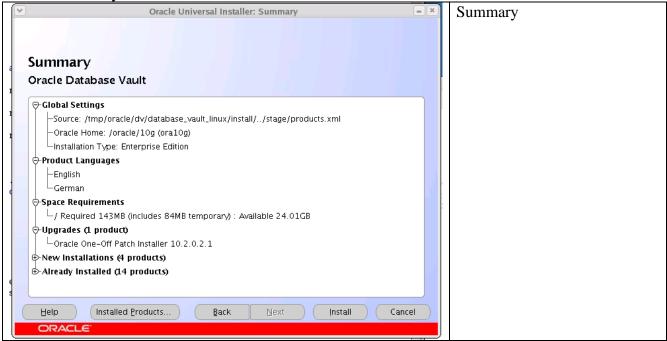

9. Install

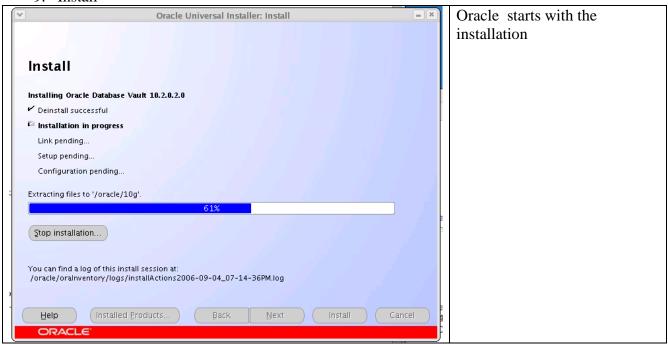

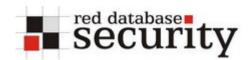

10. Configuration Assistant

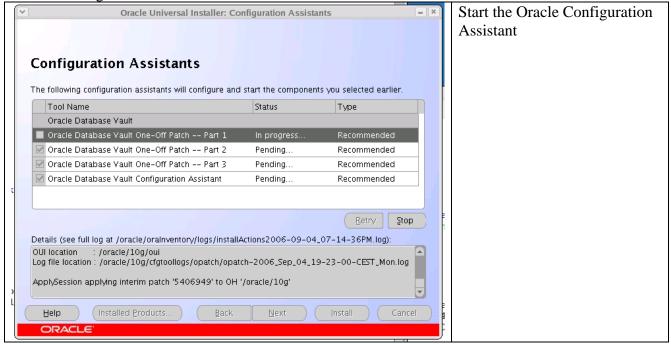

11. End of Installation

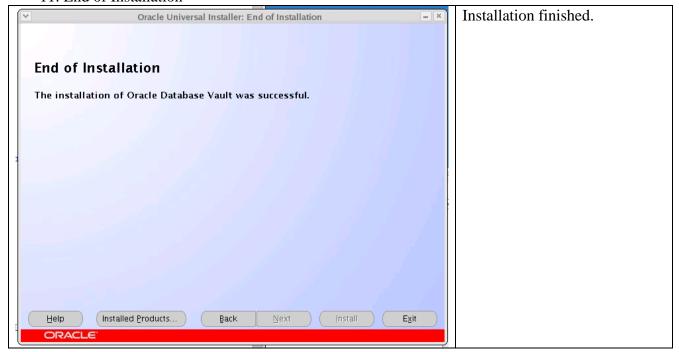

Now you can use Oracle Database Vault...

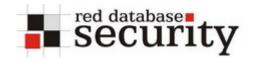

# **Related Links:**

#### **Download Oracle Data Vault:**

http://www.oracle.com/technology/deploy/security/db\_security/database-vault/index.html

### **Oracle Database Vault External FAQ:**

http://www.oracle.com/technology/deploy/security/db\_security/database-vault/dbv\_faq.html

#### **Oracle Database Vault Oracle by Example:**

http://www.oracle.com/technology/obe/datavault/datavault.htm http://www.oracle.com/technology/obe/datavault/datavault2.htm

# **About Red-Database Security GmbH:**

Red-Database-Security GmbH is a specialist in Oracle Security. We are offerings Oracle security trainings, database and application server audits, penetration tests, oracle (security) architecture reviews and software security solutions against Oracle rootkits.

## **Contact:**

If you have questions or comments you could contact us via

info at red-database-security.com